### Mail Server Version 3.1.2 Firmware Update

#### **Available Model**

MDispersion

#### **Available firmware version**

 $3.1.1 - 3.1.1.3$ 

#### **Attention**

(1) The system will reboot automatically after upgrading to the new version.

It will need 3-5 minutes to upgrade.

- (2) The system will reboot automatically after upgrading.
- (3)【Mail Server > Service Management】To prevent the update from failing, please confirm the port number that is not set to 9999. If it is, please reset the port number before upgrading.

p.s. :【Anti-Spam > Spam Mail Protection > DMARC Check】The port number is set to 9999 by default.

#### **Update Items** ==========================================================================

※ **Mail Server** ※

Mail Queue Management →

【Resend Queue Setting】: FIX an issue that mistake-proofing is invalid.

Mail Forwarding →

- (1)【Domain Forward Setting > Forward From】: FIX an issue that the settings cannot be saved if there is only one domain.
- (2)【Domain Forward Setting > Forward From&Forward To】MODIFY the mistake-proofing.

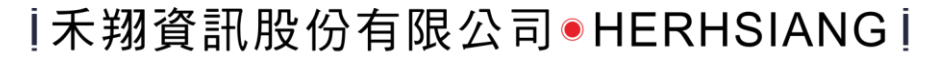

Service Management →

- (1) ADD the setting of Admin-Automatic Logout After Inactivity/Idle.
- (2)【Personal Cloud Service Connector Reset】ADD the explanation of this function.
- (3)【Send TLS/SSL Level > high】STRENGTHEN the protection mechanism.
- (4)【WebMail SSL Level】FIX an issue that there may be an inconsistent operation with webmail if the setting is high.
- (5)【Webmail Cloud HDD share > Whether Webmail port provides service】FIX an issue that HTTPS and HTTP are invalid.

#### ※ **Mail Filter,Audit & Firewall** ※

Audit & Filter Log →

OPTIMIZE the search engine to prevent it from getting stuck.

Mail Firewall →

【SMTP Traffic Abnormal Detection】FIX an issue that the detection may fail if the account contains double quotes( " " ).

#### ※ **Mail Encryption** ※

Mail Encryption Rule →

(1)【Add /Modify > Sender】: FIX an issue that the encryption rules may fail if users key in multiple accounts and set up one setting per line.

(2)【Encryption /Signature Verification /iCalendar /RTF】: MODIFY the ways of doing and hints if mail did not be encrypted.

Mail Encryption Setting →

【Mail Encryption Account Password Strength Limit > Include Symbols】MODIFY that semicolons(;) can be used.

#### ※ **Anti-Virus** ※

Anti-Virus Engines →

- (1) **[**Kaspersky Setting > Engine Version **]** ADD new version  $\lceil 8.8.1.100 \rceil$ .
- (2)【Kaspersky Setting > Offline Update Virus Code】SUPPORT update via USB.
- (3)【Kaspersky Setting】ADD the setting of Participating in Kaspersky Security Network.

UPDATE the version of Clam AV to 0.102.4.

#### ※ **HERHSIANG Sandstorm** ※

Basic Setup →

- (1)【Spam List】ADD emails quarantine mechanism of Sandstorm.
- (2)【URL Filter】FIX an issue that HTTPS cannot be filtered if the emails are plain text.
- ※ **Anti-Spam** ※

Basic Setting →

- (1)【EDM Newsletter】ADD the relevant settings.
- (2)【Anti-Spam Setting > Engine】ADD the information about SpamAssassin which is  $\sqrt{ }$  This feature will be removed in the next version.
- (3)【Anti-Spam Setting > Engine】FIX an issue that the system will fail to update if users set up Rspamd engine.
- (4) FIX an issue that only one setting value can be used for RBL query in the case of multiple DNS server settings.

Anti-Spam Engines →

- (1)【Link Filter】FIX an issue that the speed of DNS analysis will be slower when analyzing the URL.
- (2)【Link Filter】FIX an issue that HTTPS cannot be filtered if the emails are plain text.

Notice Mail Setting →

- (1) MODIFY the Spam List Content and processing is renamed as status.
- (2) ADOPT the color block to distinguish one area from the others and support the display of multiple states.

Spam Mail Learning →

- (1) FIX an issue that part of learned emails have not been deleted and accumulated in the black/white list learning accounts.
- (2) FIX an issue that regular learning cannot be scheduled to process if Spam Mail Learning Sharing is enabled.

Spam Mail Protection → 【DMARC Check】ADD the relevant settings.

#### ※ **User Management** ※

Basic Setup →

- (1) **[**WebMail Advanced Setting > WebMail DoS Attack Defense **]** ADD the setting of  $\lceil$  turn off the web blocking prompt」.
- (2)【WebMail Advanced Setting > WebMail Login page password-guessing attack defense】 ADD the setting of  $\sqrt{\ }$  turn off the prompt  $\sqrt{\ }$ .

(3) MOVE part of configuration options from WebMail Initial Setting to WebMail Advanced Setting.

Account List →

- (1)【MODIFY > WebMail Login page password-guessing attack】ADD the setting of 「Account Unlock」.
- (2)【MODIFY > Mail Forward】ADD a pop-up system message window when this function is disabled.
- (3) FIX an issue that the display of department in accounts is inconsistent with those of information in department management.
- (4) FIX an issue that the information of used value will be incorrect if the device is set to slave mode.

(5)【Department Management】FIX an issue that the total amounts will be displayed wrongly if the amount of data are over 50.

Central / Branch Setting →

(1) FIX an issue that process synchronization may be interrupted when synchronizing emails over 6 hours.

- (2) FIX an issue that when users set up  $\sqrt{ }$  Mails not sync to branch  $\sqrt{ }$  and there are more than two slaves with Central/Branch architecture, it may cause the abnormal accounts of synchronization.
- (3)【Slave】FIX an issue that the spam folder may not show the emails correctly on webmail when enabling Central/Branch setting.
- (3) FIX an issue that when the Cloud-HDD data of the slave changed, it is not synchronized to the

master under Central/Branch architecture.

Mail Migration →

(1) FIX an issue that the dots(.) will be replaced with the underlines when creating target account folders.

- (2)【Custom Transfer】FIX an issue that the authentication will fail if the password contains backslash(\).
- (3)【Transfer Mail by IMAP】FIX an issue that an abnormal system message window will be displayed when receiving emails fail.
- (4) FIX an issue that the system remains to display the wrong message which is dealing with although the processing has already been suspended when transferring.

#### ※ **System Management** ※

Network Setup →

【Port Setup】FIX an issue that packet loss may occur after modifying the settings.

DNS Server Setting →

(1) MODIFY that CNAME cannot be set repeatedly.

(2) FIX an issue that TXT record is unable to be deleted.

System Backup →

- (1) MODIFY the mounting mechanism of SAMBA and optimize the relevant settings.
- (2)【System Backup > Deviated Backup and Mail Backup】MODIFY the operating mechanism, and prevent them from operating at the same time.
- (3) MODIFY that system will try mounting three times when SAMBA fails to mount.
- (4) FIX an issue that Remote Space Remaining displays 0% due to abnormal connection while using FTP backup.
- (5)【System Backup > Backup Option】FIX an issue that a system message window which indicates alert will be displayed if users do not select any backup options.

High Availability →

- (1) FIX an issue that the service master did not function normally after booting.
- (2)【Basic Setup > Non-database File Log】FIX an issue that download takes a long time.

System Tools →

【DNS Query Tool】FIX an issue that part of TXT record cannot be found.

SSL Certificate →

(1)【Let's Encrypt Certificate > Update Certificate Now】FIX an issue that application may fail if Rspamd is not enabled.

(2) FIX an issue that system did not display the expiring notice of SSL certificate and send the notification emails to the administrators.

#### ※ **Mail Log** ※

Mail Log →

- (1) ADD a new column  $\sqrt{S}$  Scan Results  $\frac{1}{1}$  that users can inquire about the emails processed by Virus, Sandstorm, EDM-Newsletter, and Spam.
- (2) ADD a column  $\sqrt{S}$  Status  $\sqrt{S}$  on  $\sqrt{S}$  Detail > Attachment  $\sqrt{S}$ , including the information of anti-virus and Tip.
- (3) MODIFY the detailed status of emails that were quarantined because of Sandstorm and adjust the display of spam score.
- (4) REMOVE two columns  $\sqrt{\frac{1}{1}}$  and  $\sqrt{\frac{1}{1}}$  Sandstorm  $\sqrt{\frac{1}{1}}$ .
- (5) MODIFY that emails will be duplicated to whitelist learning account as users click 「Report Selected Email is Non-Spam」
- (6) MODIFY the Tip information about  $\sqrt{R}$  Report Selected Email is Non-Spam  $\sqrt{R}$  and  $\sqrt{R}$  Report Selected Email is Spam」
- (7) MODIFY that the subject in  $\sqrt{R}$  Read Mail Content is renamed as  $\sqrt{R}$  Content Date  $\sqrt{R}$ .
- (8) FIX an issue that exported information will be blank under certain circumstances.

#### SMTP Communication Log →

【Status > Other】FIX an issue that response message of emails did not indicate that this mail breaches the anti-spam policies.

#### System Event Log →

- (1)【Mail Log】ADD「Read Mail Content」.
- (2)【Mail Server > Basic Setup and Services > Service Management】FIX an issue that the TIP information is not correct.

#### Mail Encryption Log →

FIX an issue that users still received the encrypted mail although the sender clicks F Send Immediately without encryption」while the mail is being encrypted.

#### System Log →

【SMTP Log Setting > Log Level】CHANGE the default value to「Detail」

#### ※ **Gateway** ※

FIX an issue that gateway mode did not function normally because there are no accounts in the host.

#### ※ **E-paper** ※

FIX an issue that E-paper cannot be sent correctly due to the wrong subnet mask.

#### ※ **WebMail** ※

Login  $\rightarrow$ 

(1)【Login Blocked Times】MODIFY that the blocked times will be reset if login succeeded or time passed over than 30 minutes.

(2)【Two-Step Verification】MODIFY that the date can be set to 0.

(Every login should be verified)

(3) MODIFY that Unusual Login Notify will be sent to「Password/Two-Step Verification Notification Mail」as well.

- (4) MODIFY that the subject of Unusual Login Notify adds the information about emails that have been logged in.
- (5)【Password】MODIFY that semicolons( ; ) and colons( : ) are supported.
- (6)【Forget Password】MODIFY that the middle characters in the password hint will be obscured.
- (7)【Two-Step Verification】MODIFY that the verification notification emails cannot be sent repeatedly within 5 minutes
- (8)【Two-Step Verification /Forget Password】FIX an issue that system did not check the account format when users enter the verification notification email.
- (9) FIX an issue that users cannot sign in to the login page by using the versions before IE8.

Mail →

- (1)【Attachment】ADD the particular filename extensions such as .js, .jsp, .java, .jar, .class, . php, .exe, .sh, .bat, .cmd.
- (2)【Insert Image】ADD the restricted file format such as .jpg, .jpeg, .gif, .png, .bmp, .svg, . ico.
- (3) MODIFY that users can choose to paste tables in the format of a picture or a table when copying tables from the Office software.
- (4) FIX an issue that the display of tables in the emails is different from reading the emails and replying to emails or printing preview.
- (5) FIX an issue that the contact groups in my contacts will disappear when clicking the contact bottom.
- (6) FIX an issue that receivers cannot be sorted in sent folders.
- (7) FIX an issue that notification email was mistakenly judged by Outlook for containing attachments.
- (8) FIX an issue that emails will be abnormal due to using CID.
- (9) FIX an issue that the bottom of  $\sqrt{ }$  Show Image  $\sqrt{ }$  is abnormal.
- (10) FIX an issue that the function of  $\sqrt{\ }$  Print Directly  $\sqrt{\ }$  is invalid.
- (11) FIX an issue that attachments disappear.

#### Contact →

FIX an issue that abnormal situations may occur when users create the table of contents under contact.

#### Calendar →

- (1) 【Search】ADD the function that users can enter specific subjects to filter the events.
- (2) FIX an issue that the system did not send the notification message according to the calendar schedules.
- (3) FIX an issue that abnormal situations may occur if users import schedules from Google.

Setting →

- (1) IMPROVE the website security and enhance the XSRF prevention mechanism.
- (2) FIX an issue that the format of sender will be displayed abnormally if senders set up  $\overline{\phantom{a}}$  Delay Mail  $\overline{\phantom{a}}$  and receivers set up  $\overline{\phantom{a}}$  Automated Reply  $\overline{\phantom{a}}$  simultaneously.

- (3) FIX an issue that the application of Non-local Account cannot be sent if receiver password is set to the random one.
- (4) FIX an issue that E-paper cannot be displayed normally if the spam score is negative.
- (5) MODIFY that the search date will according to the  $\lceil$  InboxDisplay > Received Date or Content Date  $\vert$  to search.

#### ※ **Others** ※

Management Interface →

- (1) ADD WebMail Login Page Password-Guessing Attack prevention mechanism. If there are accounts that were blocked, the relevant information will be displayed on the home page and the system will send the notification emails to administrators.
- (2) ADD a system message. If the waiting time for booting is over 30 seconds, the system will display a system message on the home page.
- (3) FIX an issue that the home page still displays the alert  $\sqrt{ }$  System Backup Has Not Been Set  $\pm$  even though users did not enable the system backup.
- (4) FIX an issue that the settings cannot be saved when using IP/MASK format to enter data in part of management interface columns.
- (5) FIX an issue that when entering the passwords of administrator accounts, some errors may occur due to certain characters.

System →

- (1) IMPROVE the security of host connection, adopting encrypted connection and increase authentication mechanism.
- (2) UPDATE the version of HDD system tools.
- (3) IMPROVE the system security and prevent various risks and vulnerabilities.
- (4) ADD two installer error messages「WebMail Service」and「Personal Cloud Service」on management interface.
- (5) FIX an issue that system service exception may occur if  $\Gamma$  High Availability >
- Local Backup  $_1$  and  $\sqrt{ }$  Central/Branch architecture  $_1$  exist at the same time.
- (6) FIX an issue that LCD displays the wrong state of WebMail service.
- (7) FIX an issue that console displays the wrong information of ports.

Mail Service →

- (1) FIX an issue that the application service of original mail will be affected when system process the emails which format are text and calendar.
- (2) FIX an issue that HDD space will be occupied when system filters bigger compressed emails.

Connector →

- (1) ADD support of ignoring update check.
- (2) MODIFY that contact will be sorted by name by default.
- (3) FIX an issue that the folders will be displayed abnormally after users add the contact to favorites.

WebMail APP  $\rightarrow$ 

- (1) MODIFY that the judging method of abnormal personal login.
- (2) FIX an issue that the content of the emails exceeds the smartphone screen boundary.
- (3) FIX an issue that the links in mail are unable to be clicked